## 言語処理系の生成系MYLANGにおける標準活動記号 を用いた制御文の翻訳

### (昭和57年11月30日 原稿受付)

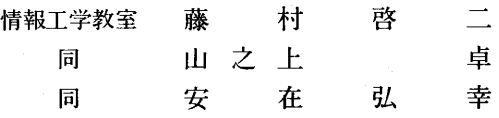

Translation of Control Statements Using Standard Action Symbols in the Language Processor Generator MYLANG

> by Keiji FUJIMURA Takashi YAMANOUE Hiroyuki ANZAI

### Abstract

 For compilation of control statements such as IF, FOR and WHILE statements in progra㎜ing languages, this paper presents automata, of which the structures represent the control fiows defined by the statements, as intermediate form between the statements and their object codes, and gives a method translating the statements into the automata and a method generating translators, which implement the translation method, by using our language processor generator MYLANG.

Our process translating a given control statement into an automaton is as follows: At first, the statement is transfbrmed into reverse Polish notation of a kind of regular expression which describes the object automaton, and then the notation is transformed into the automaton. The translation process is described by our given notation, attributed regular translation form, which is also regarded as a description of syntax and semantics of statements. MYLANG reads the notation and produces the above type of translator. Several action routines necessary in the notation are standardized and installed in MYLANG, so they are usable by means of only calling their names, i. e. standard action symbols, with out defining the routines.

る逆ポーランド記法による表現や変換の技法は,現在十 ポーランド記法変換と呼ぶ。 分に確立されているとは言えない。 コンパイラがプログラムを翻訳する方式のうち,文を

にそのまま現われる (そして,時には前者で暗示的で かし,この方式を制御文や宣言文などの場合に適用する

<u>は、ままは、または、このようなものは、このような逆ポーランは、または、このような逆ポーランは、または、このような逆ポーランは、このような</u> ド記法変換はほとんど不可能か、あるいは意味を持たな コンパイラの開発において,算術式の逆ポーランド記 い場合が多い。これに対して,必要ならば新しい演算子 法による表現や変換の技法は重要な技術である。しかし や被演算子を導入して,与えられた式に等価な逆ポーラ ながら, IF 文, FOR 文, WHILE 文などの制御に関す シド記法式に変換する方法が考えられる。これを拡張逆

一般に,与えられた式 (expression)を逆ポーランド 逆ポーランド記法に変換し,次にそれから三つ組や四つ 記法(で表わされた)式に変換するとき,その与えられ 組と呼ばれる中間語を生成するという方式がある。この た式の演算子や被演算子は変換後の逆ポーランド記法式 方式は算術式では極めて自然に行なうことができる。し あった演算子,例えば乗算や連接の演算子,が後者で明 とき,上述した様に逆ポーランド記法変換の拡張が必要 示的に現われる)のが普通である。しかし,与えられた となる。Gries<sup>5)</sup>は,IF 文と配列の宣言を例に,この種

の拡張逆ポーランド記法変換について述べている。ここ b で要求されている逆ポーランド記法の形式は、それから 中間語としての三つ組や四つ組に変換するのに適してい インプト

方式では、中間語として新しくオートマトンモデルを採 用した。与えられた制御文は・拡張逆ポーランド記法変 図一21オートマトンの状態図 換された後,その制御文に等価な処理を与えるオートマ トンに変換される。この変換の中間の逆ポーランド記法 ○ 一→ 式は,それから変換して得られるオートマトンを記述す (a)節 (b)状態の変化 る式(正規表現の逆ポーランド記法式)の一種である。

本報告では, IF 文, FOR 文, および WHILE 文を例  $\qquad \qquad (q)$   $\qquad \qquad$   $\qquad$   $\$ として制御文に対する上述の翻駅処理について述べる。 (c)状態41からpへの遷移 まず、与えられた制御文を上記の種類の逆ポーランド記 法式に変換する方法を示し,次に,この逆ポーランド記 ◎ →() 法式をプッシュダウンスタックとオートマトンの合成の (d)終状態 (e)初期状態 手法を用いて・目的のオートマトンに変換する方法を示 図一2.2 状態図の各要素 す。本報告では,言語処理系の生成システムMYLANG を用いて,上述の方法に基く制御文の翻訳処理システム 初期状態より始まり,終状態で記号を入力し終われば, 理に必要な構文と意味の記述(属性付正規翻訳記法:属 また,受理可能な全ての記号列の集合を,そのオートマ 性付 RTF) を入力して、それが定義する処理系を生成 トンの受理言語と言う。 する。我々は、制御文に対する上述の記述に典型的に用 複数のオートマトンを使うことにより、更に広範囲の いられる活動ルーチンを標準化,すなわちシステム定義 文法の定義も可能である。複数のオートマトンを使用し し・そのルーチン名を標準活動記号(Standard Action た例が図一2.3である。これは算術式を受理するオートマ Symbol)と名付けた。 トンである。

 第2章では,本報告で用いるオートマトンの状態図の ㌶麟灘灘▲蕊1ま違歴 く式〔 パイラの実例を用いて,制御文の記述法や標準活動記号 の使用法を説明する。

### 2.オートマトン状態図の記法

 本報告で用いる記法によるオートマトン状態図の例を く因子〉 電文字'o 図-2.1に示す。

状態図は,状態をあらわす節(図一2.2a)と,状態の 〈式〉 変化をあらわす 矢印(図-2.2b)とから 構成される。す ―――――図-2.3 算術式を受理するオートマトン なわち, オートマトンが状態 q で入力記号 a を読んだ とき状態 p に移るならば, q から p への矢印を書き, ■ 図−2.3において, <と>で囲まれた記号を非終端記号 それに名札aを付ける(図一2.2c)。終状態は二重の円 と呼ぷ。非終端記号による遷移は,その非終端記号に対 で示し (図-2.2d),初期状態は矢印と円との組合せで示 応するオートマトンが挿入されることを示す。 す(図一2.2e)。 囲まれた記号を終端記号と呼び,入力記号を表わす。

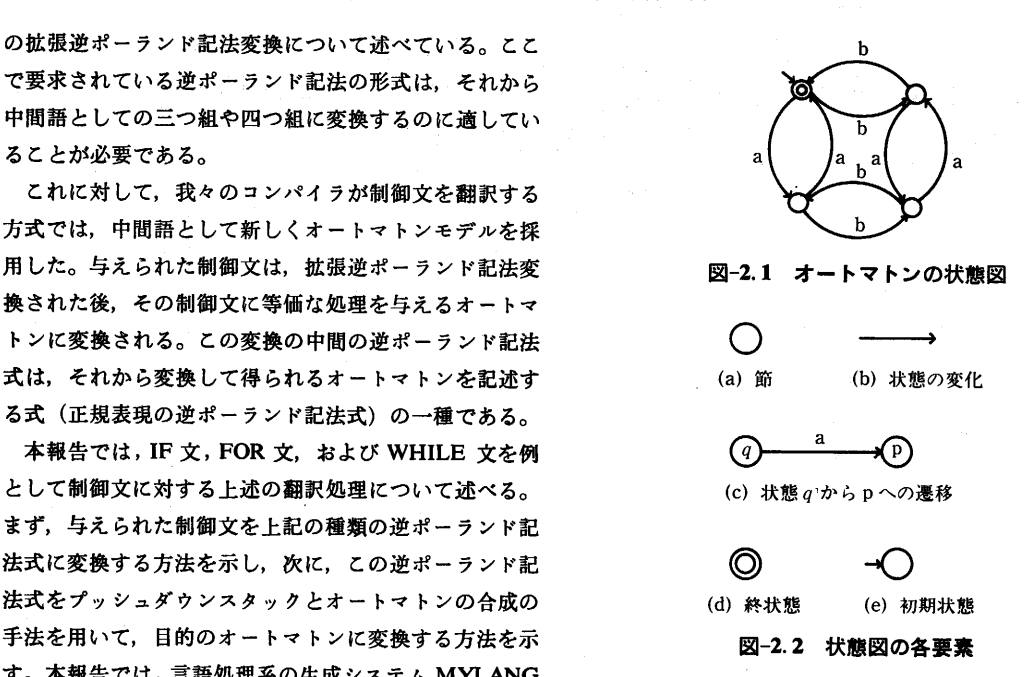

を生成させる方法を与える。MYLANGは,この翻訳処 この入力記号列はオートマトンにより受理されたと言う。

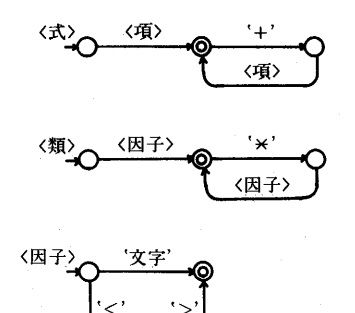

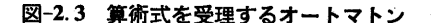

 本章では,MYLANGに新たに導入した標準活動記号 4) \$B・\$E のうち, オートマトンの生成と合成に関連するものにつ SBにより初期状態を, SEにより終状態をそれぞ

と書かれる。名前は英字で始まる10文字以内の英数字の る MYLANG の目的コードにより行なわれる。 文字列である。相続属性と合成属性は英字で始まる10文 1細く酬\$El 字以内の文字列であり,各々,10個までの記述が許され る。なお,相続属性として,数字も許される。<br> これに対して,標準活動記号は,

と書かれる。名前と属性の書式は,上述の活動記号と同 じである。 5) \$OUT

一般の活動記号は、動作内容を ACTION 部において オートマトンの簡約決定性変換を行なう。同時に, 記述しなくてはならない(利用者定義)が,標準活動記 オートマトンを MYLANG の目的コードとして, 作 号の動作内容の記述は不要(システム定義)である。 業ファイルに出力する。

また,標準活動記号名を一般の活動記号名として使用 オートマトン生成システムを使用する場合,1)~5)は することは可能である。しかし、この場合は標準活動記 必ず使わなければならない。 号とはならないため,動作内容の記述が必要となる。

オートマトン生成システムの初期化を行なう。この

(鮪?RTF誉)

```
3) 3END
```
蕊 標準活動記号(その1) オートマトンの生成,合成を終了する。

いて述べる。 れ生成する。すなわち・\$Bと\$Eの組合せに 工1.標準活動記号の記法 より,遷移を1っだけ持つオートマトンが生成される 正規翻訳記法(RTF)において,活動記号は, (図一3・1)。このオートマトンの遷移は・RTFの中の 1名前(相続属性/合成属性)1 \$Bと\$Eの間に出現する活動記号によって生成され

$$
\bigcap \stackrel{\langle A \rangle}{\longrightarrow} \bigcirc
$$

1\$名前㈱属性/合成属性)1 図一鋭1∵≡1;じ叩こより生成される

# 3.2. 標準活動記号  $(601)$ <br>
1) SINIT

図-3.3 図-3.2 のRTF により生成されるオートマトン

 活動記号は,他の活動記号の全てに先立って実行され ここで,1)~5)を用いた例を図一3・2に示す。これは, なければならない。 変数に整数を代入する代入文を翻訳するコンパイラを定 2)\$BGN 義したRTFである。この例では,図一3・3に示す様に生 オートマトンの生成,合成を開始する。 成されるオートマトンの遷移は1つである。

```
 〈S>     ロ1$1NITII⑮8GNI〈VARA(!A)>1$Bl'sノ'麿'<1NTEGER>1$OADR(A/)|1$El<E>;
 <E>      5'i/1$OUT l l 5ENO|;
   〈VA良A(!A}〉エ<NAHE>lVA罠A《/A)B
   〈NAHε〉    ■19CLRl〈ALPH>1$CON l((〈ALPHA>十くNU制〉》1⑮CON l)粁;
  <INTEGER> =1$CLRI<NUM>1$CONI(<NUM>1$CONI)*[$INT|;
\sqrt{N} 〈ALPHA>   宕|$ALPHA l;
《炎?εNO簑》
《賛?ACTION讐)
 (* | VARA(/A) | * )
    BEGIN A := LVRECO(NAME) END;
```

```
《畳?END祈)
```
図一3.2 標準活動記号の使用例1

a3 標準活動記号(その2) 1\$81<A>1\$Ell\$8k8>1\$ε1|\$pしUS}

 本節では,オートマトンの合成に必要な標準活動記号 について述べる。

 最後に生成されたオートマトンを,その直前に生成 されたオートマトンの後に連結する(図一3.4)。

1\$Bl〈A>|\$E日\$Bl〈B>1\$E川\$CONCl

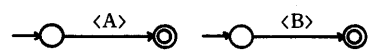

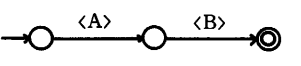

図-3.4 SCONC の使用例

7) \$CLOS

この活動記号の直前に生成されたオートマトンを閉 包に変換する(図一3.5)。

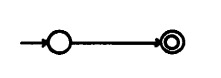

8) \$OPT

回、または1回の繰り返しに変換する(図-3.6)。

 $1.5 \times 10^{-1}$ 

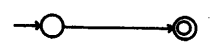

図-3.6 \$OPT の使用例 2) \$NUM

9) \$PLUS 3) \$SYMBOL

この活動記号の直前に生成された2つのオートマト 入力した文字が特殊文字であるかどうかを調べる。 ンの初期状態を同一状態にする(図一3.7)。 4) \$BLANK

9) により オートマトンの 合成 を 行なった 場 合, 5) SCLS

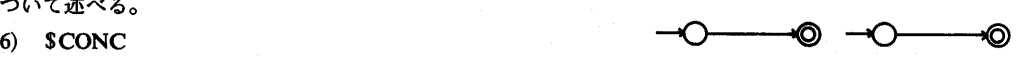

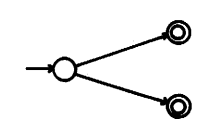

 $\overbrace{1}^{(B)}$   $\overbrace{1}^{(B)}$   $\overbrace{2}^{(B)}$   $\overbrace{3}^{(B)}$   $\overbrace{3}^{(B)}$   $\overbrace{4}^{(B)}$   $\overbrace{5}^{(B)}$   $\overbrace{4}^{(B)}$   $\overbrace{5}^{(B)}$   $\overbrace{6}^{(B)}$   $\overbrace{7}^{(B)}$   $\overbrace{8}^{(B)}$   $\overbrace{7}^{(B)}$   $\overbrace{6}^{(B)}$   $\overbrace{7}^{(B)}$   $\overbrace{8}^{(B)}$   $\overbrace{7}^{(B)}$ 

1\$81〈A>|\$EllgELSEU\$81〈B>1\$Ell\$CONC川\$PしUSl

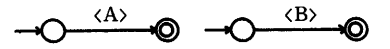

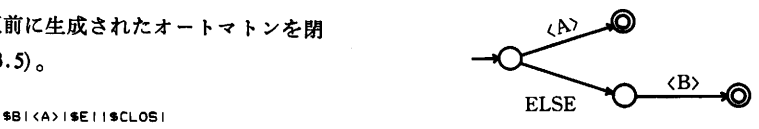

図-3.8 \$ELSE の使用例

図-3.7が得られるが、ここでは実行時に<A>と <B>の遷移のうち,どちらが実行可能であるかが調 べられる。その際どちらから調べるかは保証されない。 しかし, SELSE を用いることにより、調べる順序を 図一3.5 \$CLOSの使用例 指定するζとができる。

図-2.7の場合, まず <A> が調べられる。これが ーーー - 実行不能な場合に <B> が調べられる。但し,<B><br>この活動記号の直前に生成されたオートマトンを0 は必ず実行可能でなければならない。

ISBI(A)ISEIISOPTI インプレント 4. 標準活動記号 (その2)

 本章では,記号列処理用,および目的コード生成用の ●◎ そのことの意味をしている。

4.1.記号列処理活動記号

1) \$ALPHA

→◎ わかり あいかん あんだく あんかん あんきょうかん あべる。

入力した文字が数字であるかどうかを調べる。

10) \$ELSE 入力した文字が空白であるかどうかを調べる。

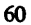

6) SCON

NAME に格納されている文字列の最後尾に入力し た文字を連結し,NAMEに返す。但し,連結後の文 字列の長さが11文字になった場合,最後尾の文字は捨 てられる。

### 4.2.目的コード生成活動記号

今まで示してきた活動記号は属性を持っていなかった。 しかし,本節に示す活動記号には属性の付加が必要であ る。 (i)相続属性N=0の場合

す場所に格納する命令を生成する。 指定された数だけ汎用スタックから値を取り出し・

相続属性 A の示す場所に格納されている値を, 汎 り近い値から順に行なわれる。 用スタックにPUSHする命令を生成する。

3) \$PU1(A/)

 相続属性Aの値を汎用スタックにPUSHする命令 を生成する。

4) \$INT

システム変数 NAME に格納されている数字の文字 列を整数に変換し, 汎用スタックに PUSH する命令 あたい こういんのえん こうしょうかん を生成する。 図一4.1出力命令のスタックの使用

5)  $SCOND(X)$ 

相続属性 X の値に対応する比較演算子(表−1に示 (ii) 相続属性 N=1の場合 す)を目的コードとして生成する。 入力動作を示す目的コードを生成する。この目

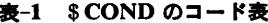

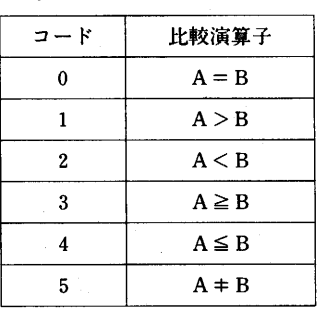

6) SOPR (S, N/) トンは5.2.で示す。

相続属性 N の値に対応する演算子 (表-2に示す) 1) 算術代入文

### システム変数NAMEを初期化する。 表一2 \$OPRのコード表(S=2)

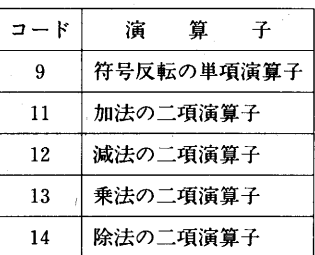

 1) \$OADR(A/) 出力動作を表わす目的コードを生成する。この 汎用スタックから値を取り出し、相続属性 A の示 目的コードは、汎用スタックの TOP の値により 2) \$UADR(A/) 出力する(図一4・1)。出力は・スタックの底によ

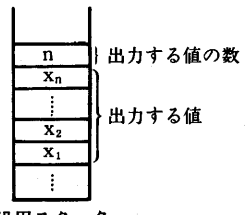

的コードにより、外部より入力した値が 汎用ス タックに PUSH される。

### 5.標準活動記号の使用例

 本章では,例題を用いて,オートマトン生成システム の使用法とオートマトンの合成過程を示す。

 標準活動記号の使用例として,簡単なコンパイラの定 義例を図-5.1に示す。

### 5.1. 例題の言語仕様

 本節では,図一5.1に示したコンパイラが認識する文の 書式について述べる。これらの文が変換されるオートマ

①相続属性S=2の場合 5L1.データ流れに関する文

 を目的コードとして生成する。 算術代入文の書式は,PASCAL8000の整数型の書式 ② 相続属性S=10の場合 に準じる。但し,除算の演算子としてソ'を使用する。

62 **- キャンプ・スター・エンジン 藤村啓二・山之上卓・安在弘幸**.

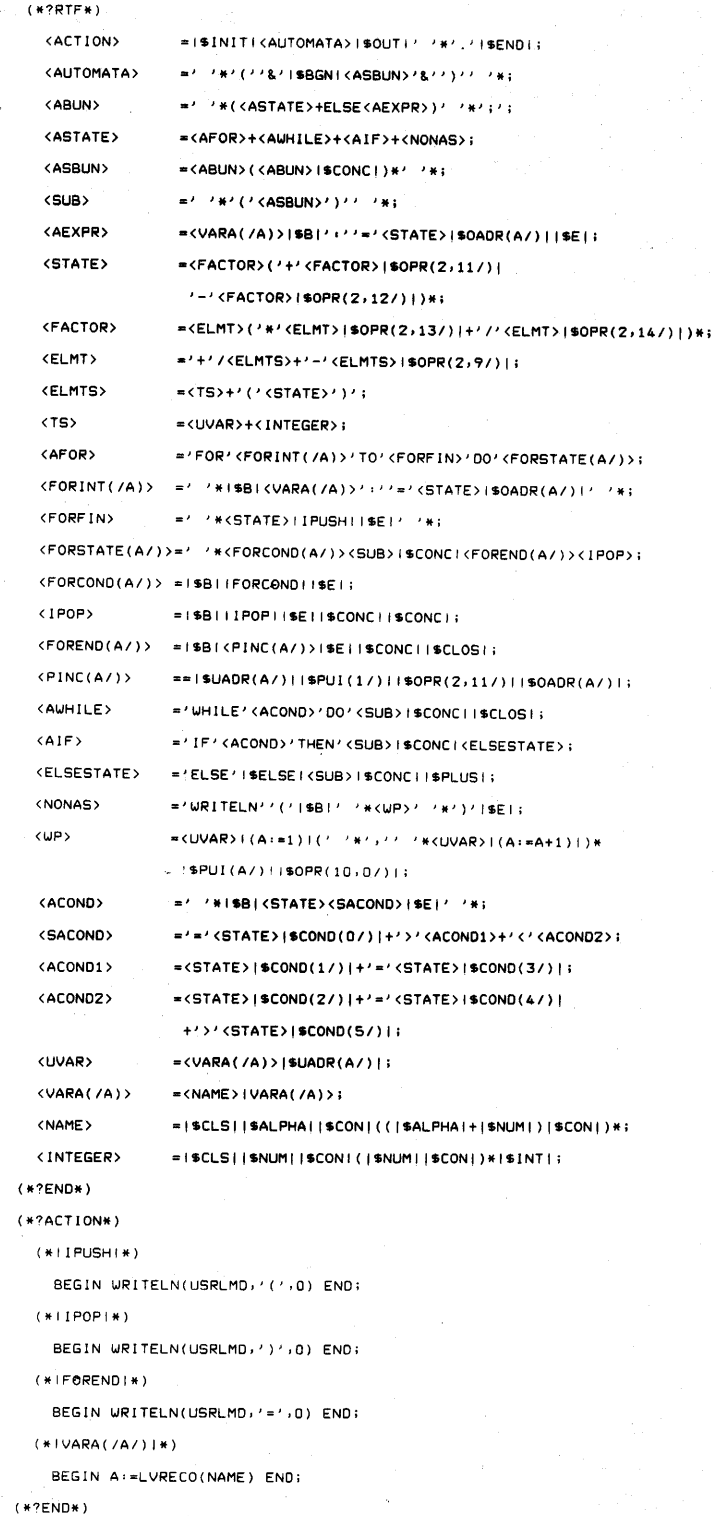

図一5.1 標準活動記号の使用例2

 IF<比較式>THEN(〈文並び〉)ELSE(〈文並 の合成過程を示す。 び〉);

 〈算術代入文〉 〈比較式〉の値が真ならば,THEN以下を実行し, →C←\_\_\_→◎ 偽ならば,ELSE以下を実行する。 (a)算術代入文

2) FOR  $\tau$ 

FOR <算術代入文> TO <算術式> DO (<文並  $U$   $\gg$ ); (b) 出力文

〈算術代入文〉により,パラメータを初期化する。

<算術式>で示される終了値よりもパラメータの値が 大きくなるまでパラメータの値を1ずつ増加させながら, DO 以下を実行する。初期値が終了値よりも大きい場合  $\frac{1}{\sqrt{2}}$  (c) WHILE  $\chi$ には,DO以下は実行されない。

WHILE <比較式>DO(<文並び>);

〈比較式〉の値が真である間,DO以下を実行する。 ELSE 〈文並び>O

5.2.制御文の逆ポーランド記法 (d)IF文

ここでは・制御文の逆ポーランド記法について述べる。 〈パラメ\_タの増加〉 その準備として・本節で用いる演算子を5・2・1・で説明す ・F・R文頭部〉〈終了判定〉〈文並び, る。これらの演算子は,オートマトン演算,すなわち オートマトンの合成を行なう演算子である。 (e)FOR文

1) ・ オートマトンの連結を行なう。 2) + \_ 2っのオートマトンの初期状態を同一状態にする。  $3) *$ オートマトンを閉包に変換する。 4)ELSE \_ ンが合成される過程を不す。条件判定の結果を反転させる。  $\begin{array}{rcl} \text{I)} & \text{IF } \mathbf{\dot{x}} & \text{I} & \text{I} & \$ ((〈比較式〉,〈文並び〉)・,(ELSE,〈文並び〉)・)

2) 出力文 ((〈比較式〉,〈文並び〉)・)\*

WRITELN  $(X_1, X_2, \ldots, X_n)$ ; n≥1  $\qquad \qquad$  算術代入文, 出力文, および各制御文のオートマトン Xiは変数,または整定数 状態図による表現を図一5・2に示す。上記の各式は,同図 5.1.2. 制御流れに関する文 およい アンジェン の対応するオートマトンを記述する正規表現の逆ポーラ 1)IF文 ンド記法式である。次節で上述の制御文のオートマトン

$$
\overbrace{\hspace{1.5cm}}^{\langle\text{max}}\hspace{1.5cm}\overbrace{\hspace{1.5cm}}^{\text{max}}\hspace{1.5cm}\overbrace{\hspace{1.5cm}}^{\text{max}}\hspace{1.5cm}\overbrace{\hspace{1.5cm}}^{\text{max}}
$$

$$
\text{--}O^{\text{(\#J}\hat{\chi})}\text{--}O
$$

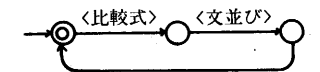

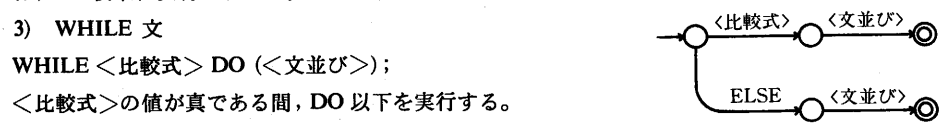

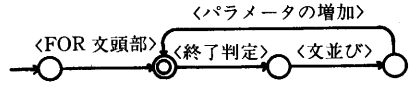

5.2.1. オートマトン演算子 およう おおし 図-5.2 逆ポーランド記法式のオートマトン表現

5.3.オートマトンの合成過程

 本節では,制御文を例として,オートマトンの合成過 程を示す。

5.3.1.IF文の合成過程

 WHILE文のオートマトン表現への変換を定義する RTF を図-5.3に示す。次にこの RTF からオートマト

52.2.制御文の逆ポーランド記法 〈AIF> ='IF'〈Ac°ND>'THEN'<suB>1\$c°Nc|〈ELsEsTATE>;

+<br>- ① <ACOND> は比較式の 処理を行なう。 これは<br>- 2) FOR 文 1つのオートマトンとなる (図-3.4a)。

 (〈FOR文頭部〉,(((〈終了判定〉,〈文並び〉)・, ②<SUB>は文の並びで,これは1つのオートマ 〈パラメータの増加〉)・)\*)・ トンとなり,1\$CONC lにより〈ACOND>と連結さ 3) WHILE 文 わる (図-5.4b)。

64 - - - - - - - - - - - - - 藤村啓二・山之上卓・安在弘幸

|SCONC|により, 閉包の後に連結される(図-5.6e)。 (a) ⑥1\$CONC Iにより最初に生成されたオートマト ンが,閉包の前部に連結され,FOR文の合成を終了す

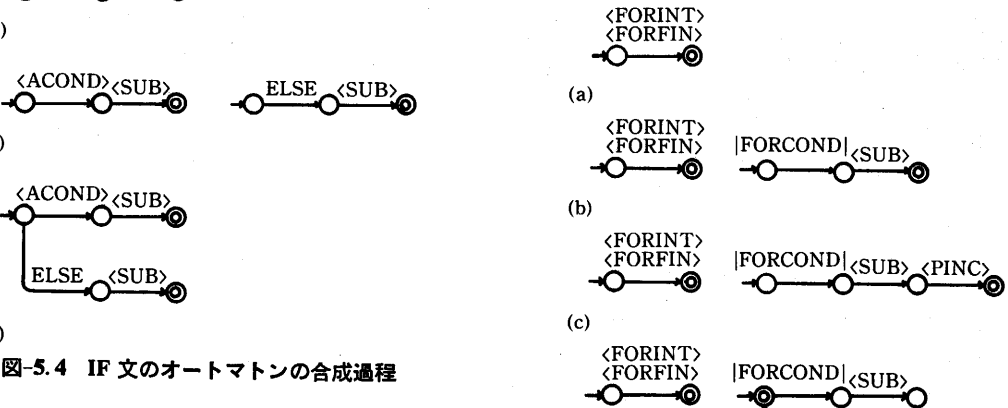

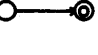

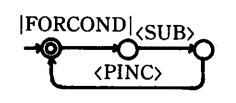

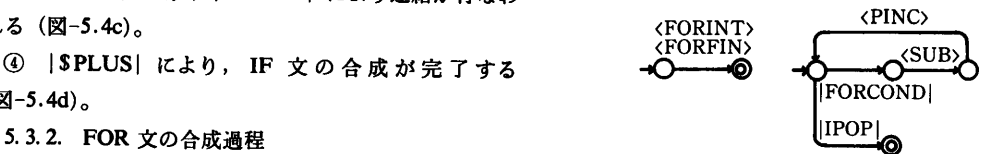

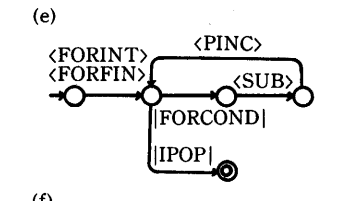

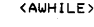

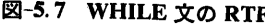

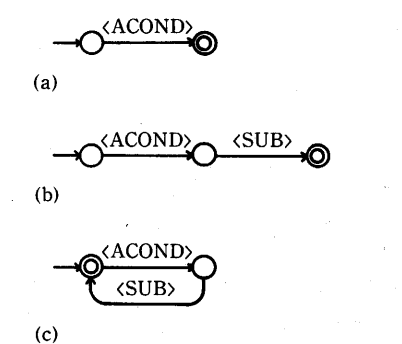

図-5.5 FOR 文の RTF インコン スタン 図-5.8 WHILE 文のオートマトンの合成過程

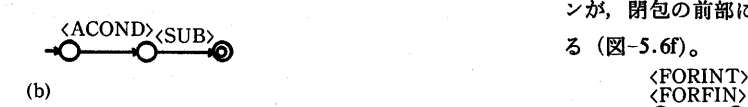

〈ACOND>

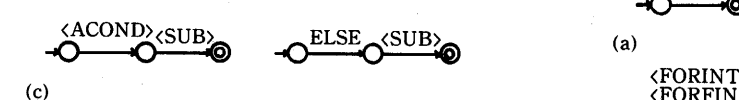

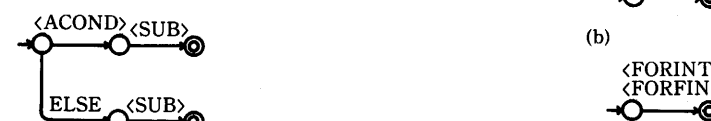

 $(d)$  (d)

 ③1\$ELSE Iにより,1つのオートマトンが生成さ 〈PINC> れる。これは, <ACOND> の結果を反転させる遷移を (d) 持つ。続く <SUB>, SCONC により連結が行なわ  $\pi$  (N<sub>2</sub>-5.4c)<sub>s</sub>  $\overline{C}$  (PORINT)  $\overline{C}$  (PORINT)  $\overline{C}$  (PORFIN)  $\overline{C}$ 

④1\$PLus1}・より, IF文の合成が完了する = ・SUB・  $(\boxtimes -5.4d)$ 

FOR 文のオートマトン表現への変換を定義する RTF (e) を図一5.5に示す。次にその変換の過程を示す。 〈FORINT> 〈PINC>

 $\textcircled{1}$  <FORINT (A/)  $\geq$  <FORFIN  $\uparrow$ , 1  $\sup$   $\rightarrow$   $\bigcirc$   $\longrightarrow$   $\bigcirc$   $\bigcirc$   $\bigcirc$   $\bigcirc$   $\bigcirc$   $\longrightarrow$   $\bigcirc$   $\longrightarrow$   $\bigcirc$   $\longrightarrow$   $\bigcirc$   $\longrightarrow$   $\bigcirc$   $\longrightarrow$   $\bigcirc$   $\longrightarrow$   $\bigcirc$   $\longrightarrow$   $\bigcirc$   $\longrightarrow$   $\bigcirc$   $\longrightarrow$   $\bigcirc$   $\longrightarrow$   $\bigcirc$   $\longrightarrow$   $\bigcirc$   $\longrightarrow$ オートマトンとなる(図一5.6a)。 IFORCONDl

**③ FOR 文の終了判定を行なう |FORCOND| と |IPOP| <SUB> が | \$CONC| により連結される (図-5.6b)。** (f)

 ③パラメータを1だけ増加させる〈PINC(A/)〉 図一5・6 FOR文の合成過程 がオートマトンとなり, SCONC により <SUB>の 後連結される(図づ.6c)。 <AuHILE> ='uHILE'〈AcoND>'o°'<suB>16c°Nc l}\$cL°s l;

3 |SCLOS| により, |FORCOND| から <PINC (A/)〉までが閉包に変換される(図一5.6d)。 〈ACOND>

- ⑤ FOR 文の終了処理を行なう |IPOP| が (a)

 (a) 〈AFOR> 垣'FOR'〈FORINT(!A)〉'TO'〈FORFIN>'DOノ〈FORSTATE(A!)〉; = 'AD:::ll:lllll71ニニ㍍二:二':::ATE>1\$°^DR(A川"帽 →d二当}坐絢  $\langle$ FORSTATE(A/)>=''\*\*<FORCOND(A/)> $\langle$ SUB>I\$CONCI $\langle$ FOREND(A/)> $\langle$ 1P0P>; (b)  $\langle$ FORCOND(A/)> =1\$BI|FORCONDI|\$E|;<br>  $\langle$ IOON)  $\langle IPOP \rangle$  = 1\$B.IIIPOPIISEII\$CONCII\$CONCI; 〈FoREND(A!)〉 =1\$BkPINc(A/)>r5E川\$coNq l\$cLosB 〈SUB>  $\langle \text{PINC(A/)})$  = 15UADR(A/)||\$PUI(1/)||\$OPR(2,11/)||\$0ADR(A/)|; (C)

RTFを図一5.7に示す。次にζのRTFからオートマト ある。また,宣言文についても未解決である。 ンが合成される過程を示す。 今回,標準活動記号を幾つかMYLANGに導入した

連結される(図づ.8b)。 活動記号の追加が必要である。

③ |SCLOS| により, 全体が閉包に変換され, およい ちょう きょうちょう 献 WHILE 文の合成を終了する (図-5.8c)。

本報告では,IF文,FOR文,および WHILE 文の逆 MYLANG の開発"九工大卒業論文, (1983)<br>- コンコンステリンスのサイト - 『アンスコンコンコンコンコンコンコンHopcroft, Ulman 共著, 野崎, 木村共訳:"言語理論とオ ポーランド記法への変換を,プッシュダウンスタックと3) Hopcroit, Uiman 共者,野崎,不利<br>3) ニトマトン",サイエンス社,(1981) オートマトンの合成の手法を用いて示し,同時に,標準 4) Manna, Z: "Program Schema." In: Aho, A.V. (ed):<br>エジカロナ学 1.1 よ MVI ANG た用いて 「ホの制御 Currents In the Theory of Computing. Prentice-Hall 活動記号を導入した MYLANG を用いて,上述の制御 Current<br>(1973) 文の逆ポーランド記法変換の実現例を示した。

しかし, IF 文, WHILE 文, FOR 文以外の制御文, ンピュータ協会 (1978)

5.3.3. WHILE の合成過程 インパン アウト すなわち REPEAT 文や GOTO 文などの逆ポーランド WHILE 文の オートマトン表現への変換を定義する 記法変換については、まだ未解決であり、現在研究中で

 ①<ACOND>が1つのオートマトンとなる(図一 が,これらだけでは,手続きや関数を持つプログラムを 5.8a)。 解釈するコンパイラを定義することは困難である。その ②1\$CONC Iにより,<SUB>が<ACOND>と ため,今回導入した標準活動記号の改良や,新しい標準

- 1) 山之上他: "属性付正規翻訳記法と属性付構文向き翻訳" 在あとがき 九工大研究報竺No.46, pp.61-68,(lg83)
	- 2)竹中豊弘: "言語処理系の自動生成に関する研究ー<br>MYLANG の開発"九工大卒業論文, (1983)
	-
	-
	- 5) Gries,. D 著, 牛島訳: "コンパイラ作成の技法", 日本コ